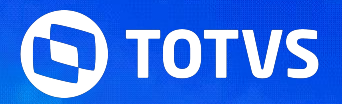

# DESONERAÇÃO DA

>> Folha e eSocial

**2024/ Marco** 

# 01 S-1000

 $\odot$ 

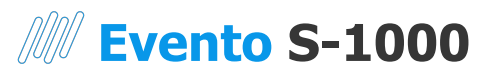

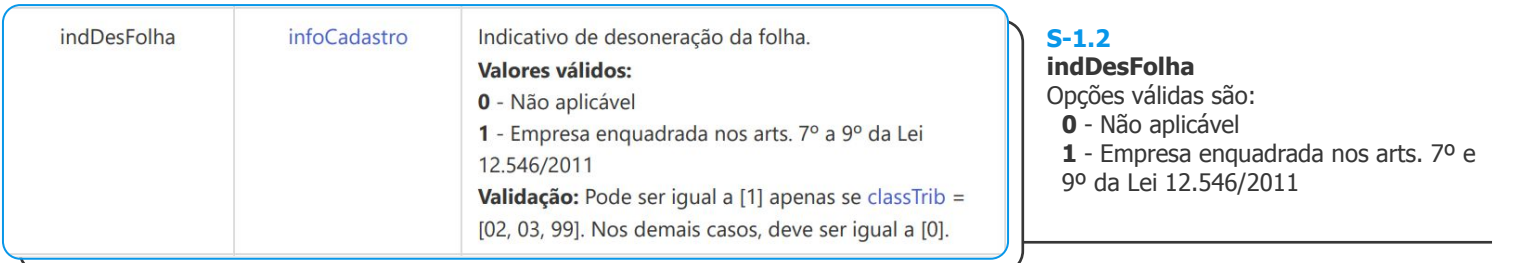

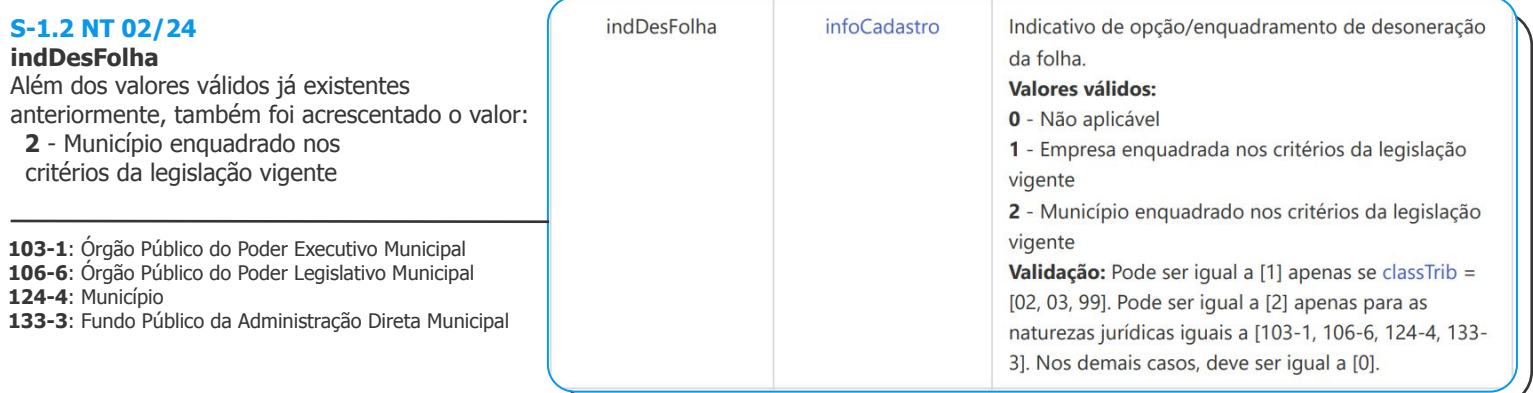

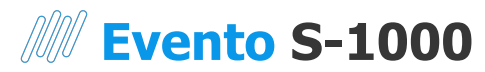

#### **Leiaute S-1.2 - Nota Técnica 02/2024**

Item 3.1

- 12.1.2302.257
- 12.1.2306.216
- 12.1.2310.148

#### **Importante**

Executar o RM.Atualizador.exe após atualização para garantir que todos os scripts internos tenham sido executados

#### **Cadastro do Empregador**

eSocial | Informações do Empregador Identificação | Informações do Empregador | **Indicativo de Desoneração da Folha**

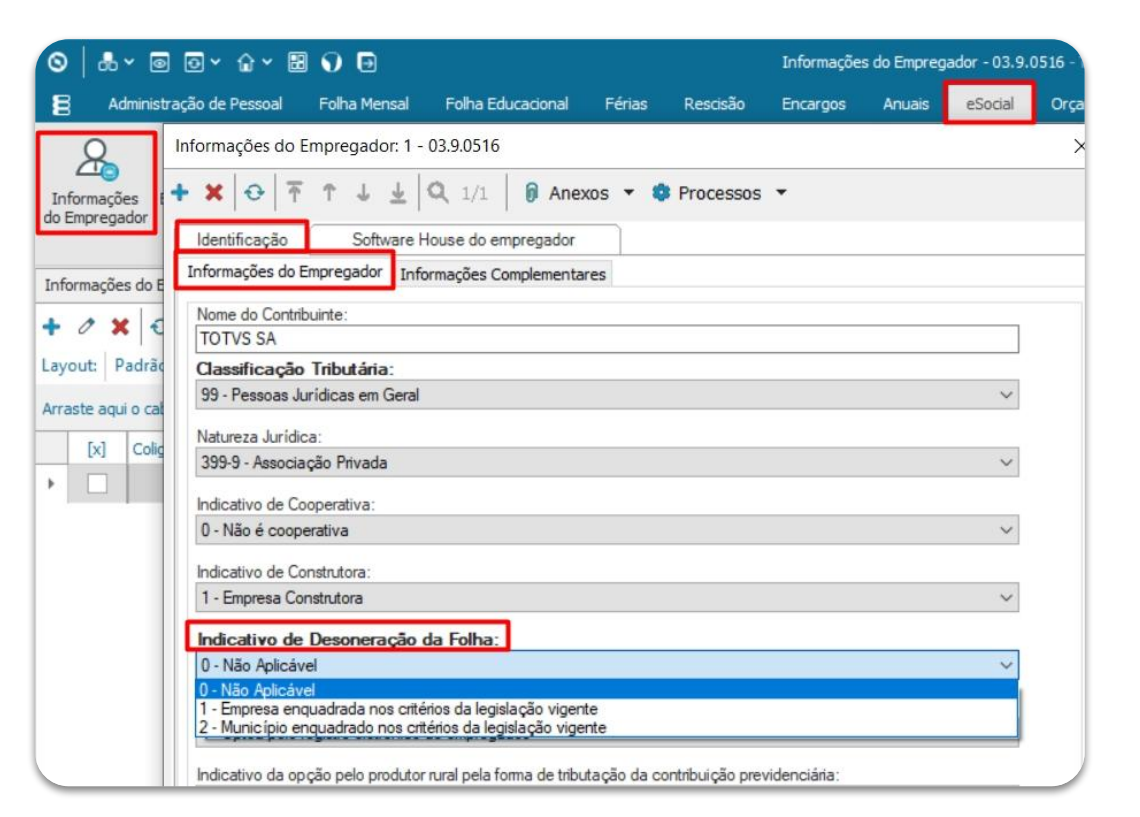

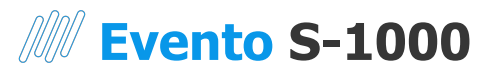

#### **Leiaute - Validação**

Pode ser igual a [ **1**] apenas se classTrib = [02, 03, 99].

Pode ser igual a [ **2**] apenas para as naturezas jurídicas iguais a [103-1, 106-6, 124-4, 133- 3].

Nos demais casos, deve ser igual a [ **0**].

```
Classificação Tributária:
01 - Empresa enquadrada no regime de tributação Simples Nacional com tributação previ
RM
                                                                            \timesIndicativo de Desoneração da Folha somente pode ser igual a
            "1" se Classificação Tributária for igual a [02, 03, 99]!
                                                                     OK
Indicativo de Desoneração da Folha:
 1 - Empresa enquadrada nos critérios da legislação vigente
```
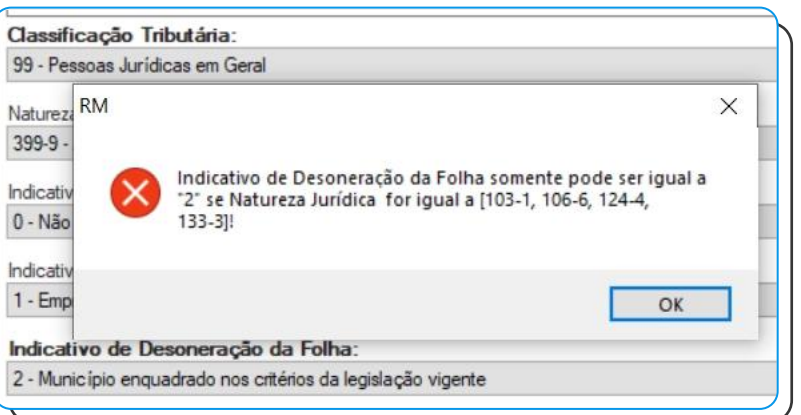

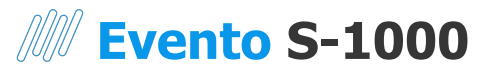

```
V<eSocial xmlns="http://www.esocial.gov.br/schema/evt/evtInfoEmpregador/v S 01 02 00">
 v<evtInfoEmpregador Id="ID12
                                119042909593800000">
   v<ideEvento>
      <tpAmb>2</tpAmb>
      <procEmi>1</procEmi>
      <verProc>12.1.2402.116</verProc>
     </ideEvento>
   v<ideEmpregador>
      <tpInsc>1</tpInsc>
      \langlenrInsc>2\rangle ///nrInsc>
     </ideEmpregador>
   v<infoEmpregador>
     v<inclusao>
       \blacktriangledown<idePeriodo>
          <iniValid>2023-08</iniValid>
        </idePeriodo>
       v<infoCadastro>
          <classTrib>99</classTrib>
          <indCoop>0</indCoop>
          <indConstr>1</indConstr>
          <indDesFolha>1</indDesFolha>
          <indOptRegEletron>0</indOptRegEletron>
         </infoCadastro>
       \frac{2}{\tan 2}
```
# 02 S-1005

 $\odot$ 

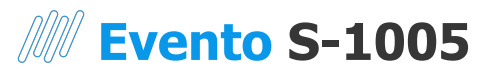

### Tabela de Estabelecimentos, Obras ou Unidades de Órgãos Públicos

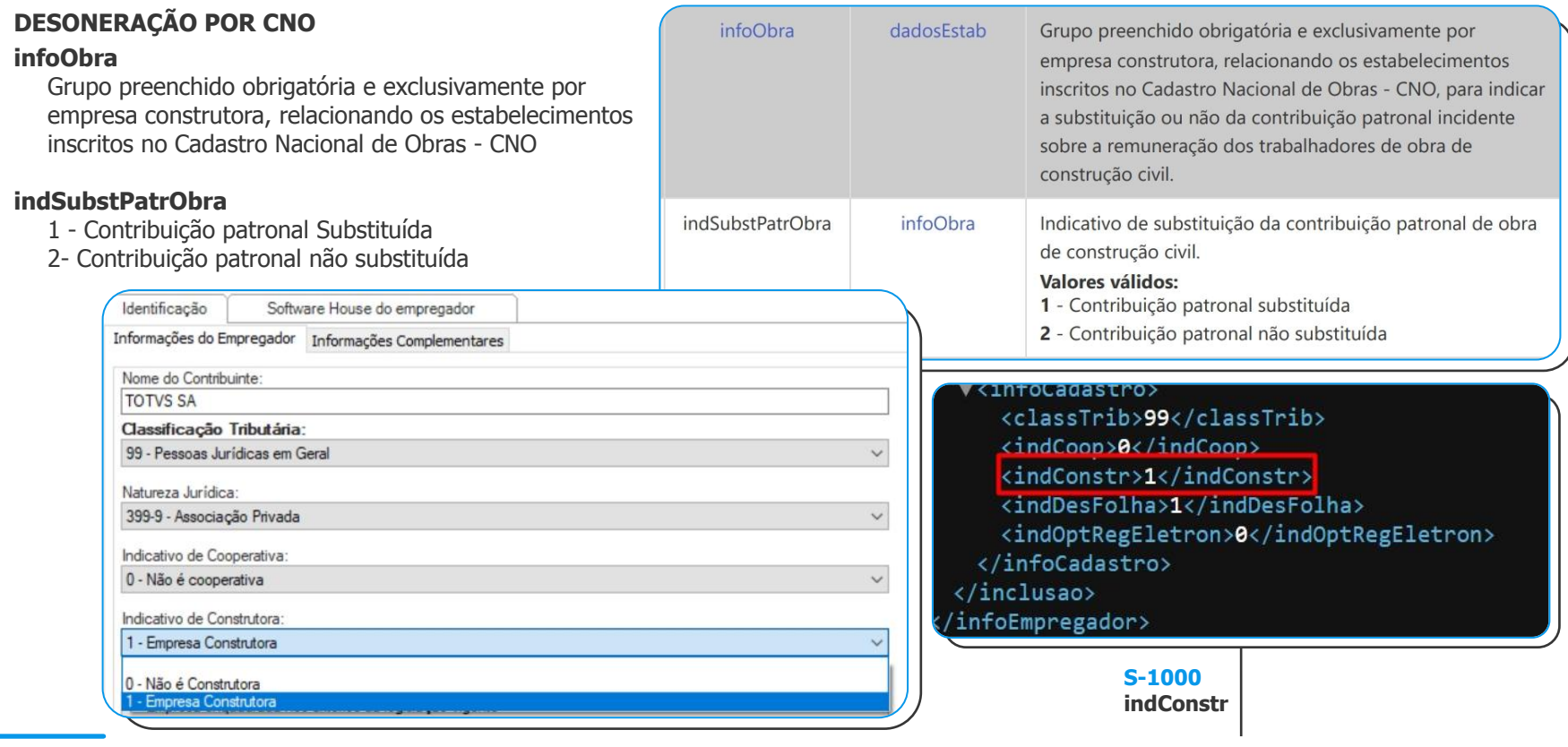

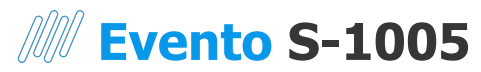

Anexos | eSocial

**Cadastro do Cliente/Fornecedor**

### Tabela de Estabelecimentos, Obras ou Unidades de Órgãos Públicos

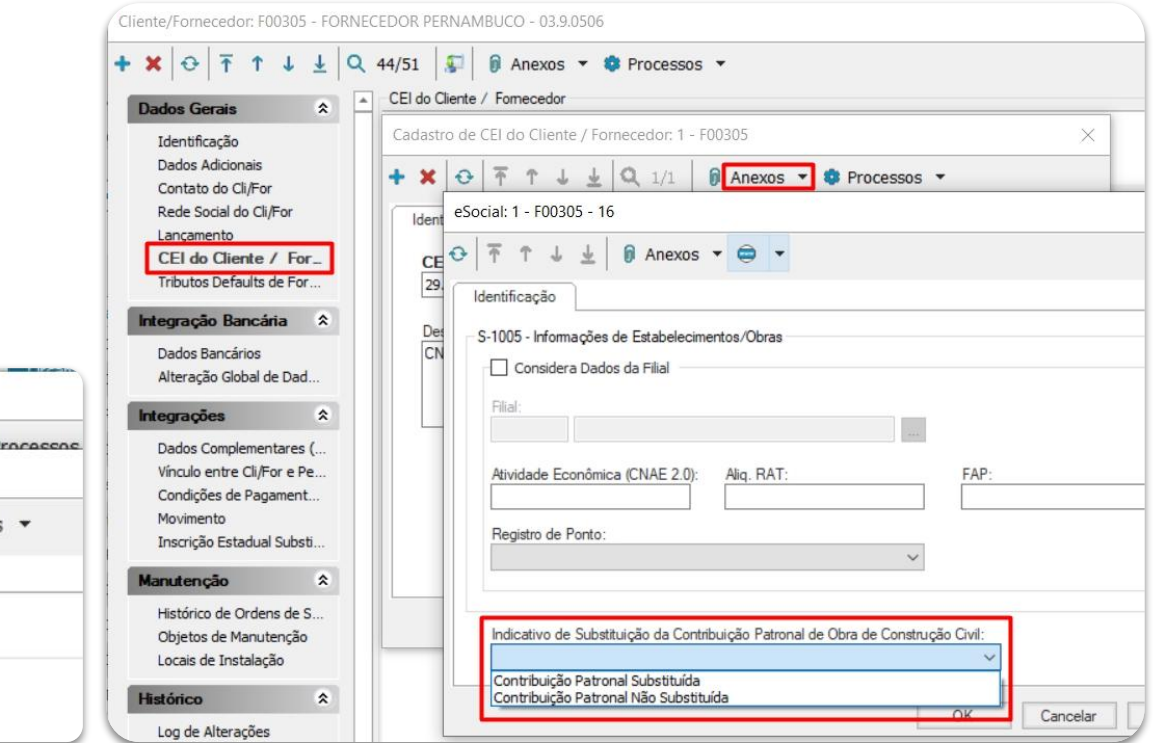

Tomador de serviços folha Obra Própria CEI do Cliente/Fornecedor Anexos | eSocial Indicativo de substituição Patronal de Obra de Construção Civil

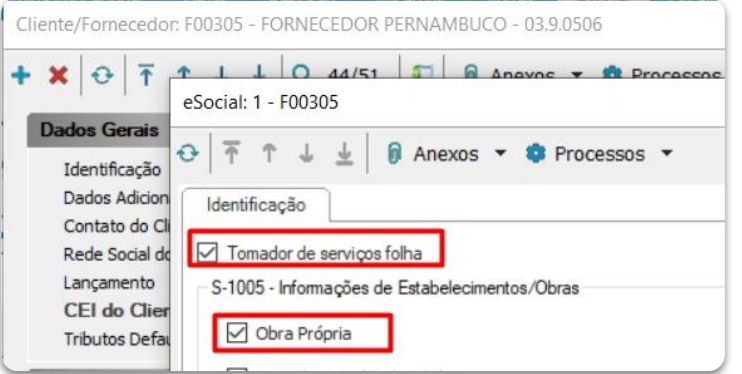

## **Evento S-1005**

### Tabela de Estabelecimentos, Obras ou Unidades de Órgãos Públicos

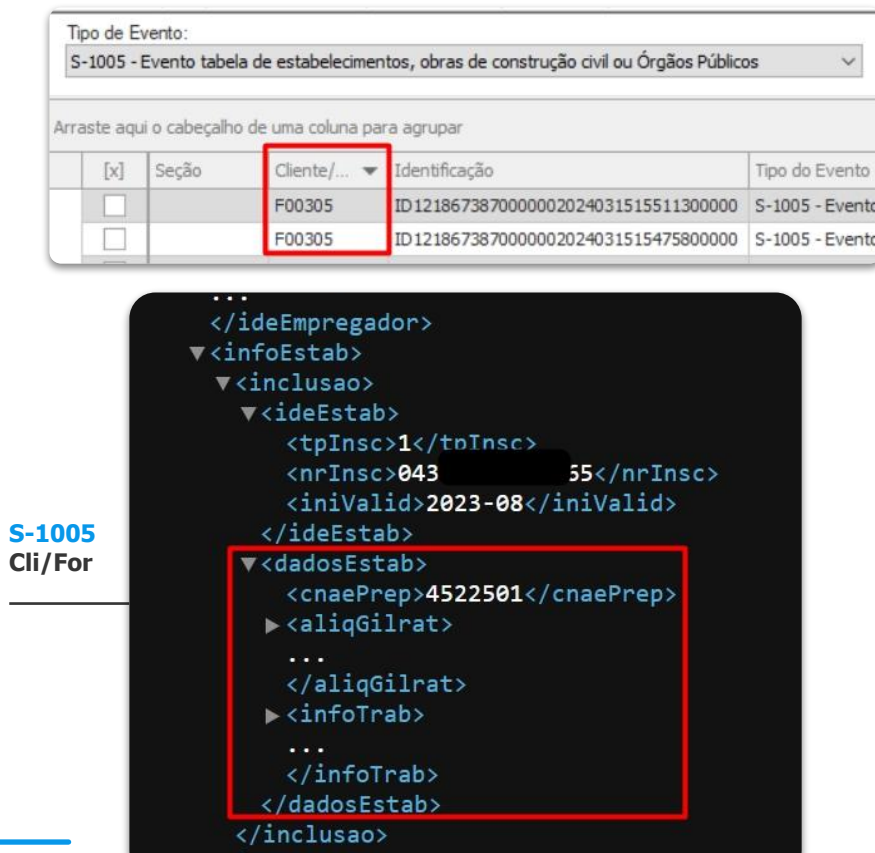

</infoEstab>

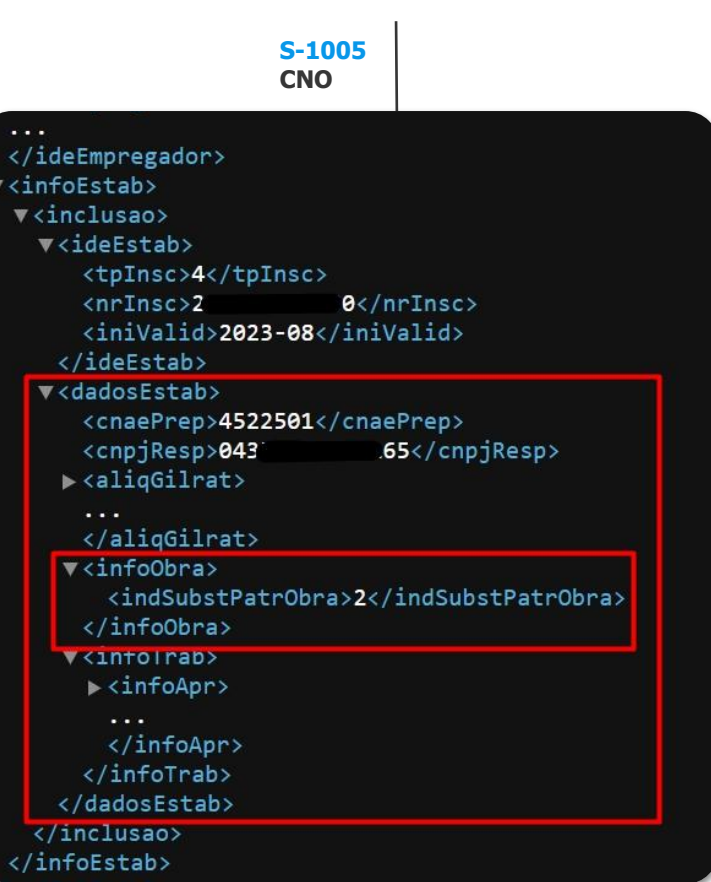

# 03 S-1280

 $\odot$ 

 $11$ 

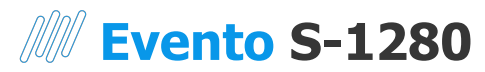

#### **indSubstPatr**

- **1** Integralmente substituída
- **2** Parcialmente substituída

#### **percRedContrib**

Informar 0 (zero) se indSubstPatr =  $[1]$ Caso contrário, preencher com o perce correspondente à razão entre a receita não relacionadas nos arts. 7º e 8º da a receita bruta total.

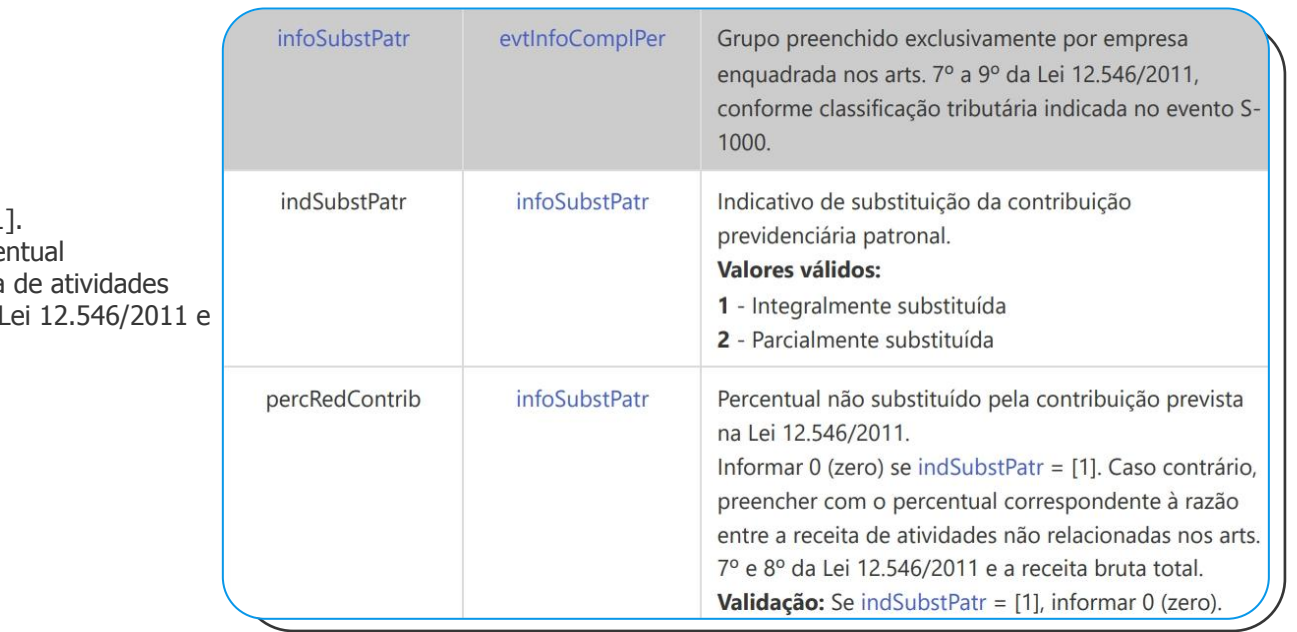

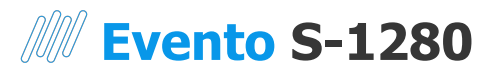

#### **TRECHO DO MANUAL DE ORIENTAÇÕES DO ESOCIAL**

#### **2. Empresa optante pelo regime da Lei nº 12.546, de 2011**

**2.1.** Devem ser informados o **indicativo** {indSubstPatr} e o **percentual** {percRedContrib} da contribuição patronal a ser aplicado sobre as remunerações pagas, devidas ou creditadas, para os contribuintes **enquadrados nos artigos 7º a 9º da Lei nº 12.546**, de 2011, conforme classificação tributária indicada no evento S-1000 (02, 03 ou 99), optantes pela desoneração da folha de pagamento.

**2.2.** Se a empresa for **totalmente desonerada** deve ser informado [**0**] no campo de percentual de redução da alíquota patronal {**percRedContrib**}. Caso a empresa seja **desonerada parcialmente**, a contribuição previdenciária patronal é ajustada ao **percentual resultante da razão entre a receita bruta de atividades ou produtos não desonerados e a receita bruta total**, devendo ser informado o valor no percentual entre 0 e 100 com **duas casas decimais** (separadas por ponto).

Exemplo: Cálculo do percentual relativo às atividades não desoneradas:

- a. Valor da **receita bruta total**=R\$ 100.000.000,00
- b. Valor da receita bruta das **atividades desoneradas** = R\$ 57.500.000,00
- c. Valor da receita bruta das **atividades não desoneradas** = R\$ 42.500.000,00 (RBT 100.000.000,00 AD 57.500.000,00)
- d. Cálculo do coeficiente de ajuste: R\$ 42.500.000,00: R\$ 100.000.000,00 = 42,50  $((AND / RBT) * 100)$
- e. O percentual de **42,50%** deve ser informado no campo {**percRedContrib**}

**2.3.** A **contribuição previdenciária é apurada**, aplicando-se sobre o percentual encontrado no item acima, a **alíquota patronal de 20%** (vinte por cento) e o valor encontrado é **multiplicado** pelo total das remunerações dos segurados empregados, avulsos e contribuintes individuais.

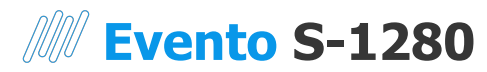

#### **Cadastro do Período de Apuração**

eSocial | Período de Apuração Indicativo de Substituição Percentual de Redução (lei 12.546/2011)

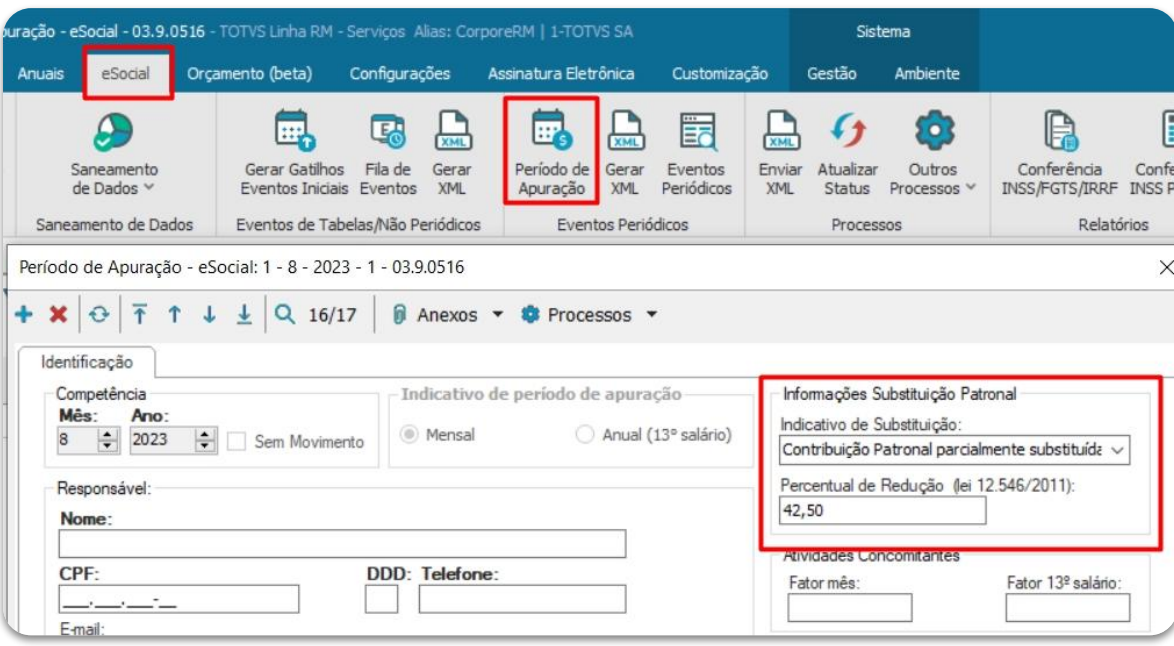

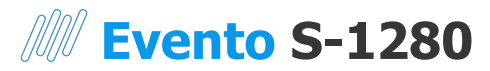

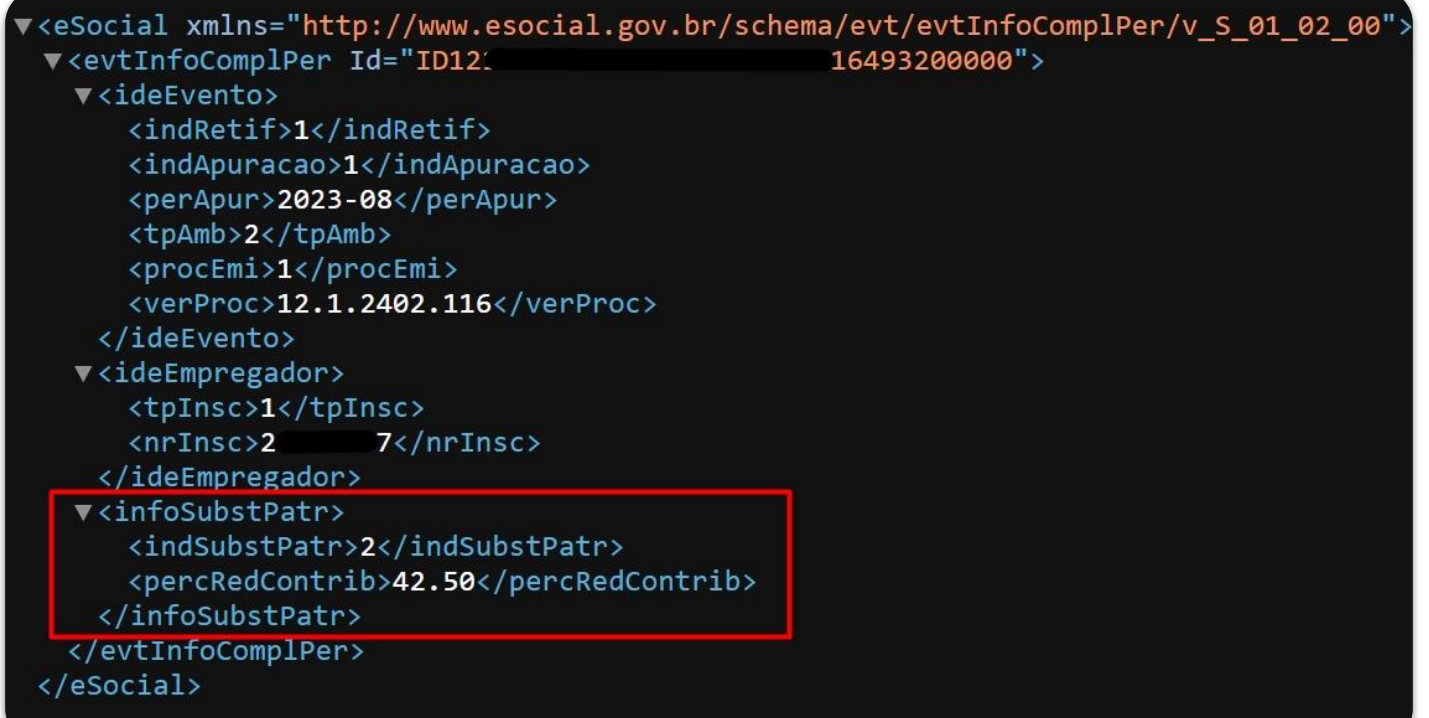

# 04 Documentação

 $9^{16}$ 

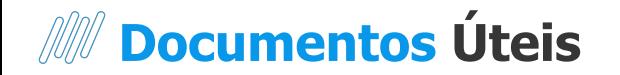

#### **Como desonerar uma empresa no eSocial?**

https://centraldeatendimento.totvs.com/hc/pt-br/articles/360028307112

#### **Desoneração de CNO**

https://centraldeatendimento.totvs.com/hc/pt-br/articles/360028548251

#### **Desoneração por Município: Medida Provisória Nº 1202**

https://centraldeatendimento.totvs.com/hc/pt-br/articles/21240185802007

#### **Webinar | DCTFWeb |TOTVS Linha RM**

https://www.youtube.com/watch?v=WjD1puJ6jzA

#### **Como atualizar o release da biblioteca RM**

https://centraldeatendimento.totvs.com/hc/pt-br/articles/115016056328

#### **Como realizar atualização de patches da biblioteca**

https://centraldeatendimento.totvs.com/hc/pt-br/articles/360004983291

#### **TOTVS RH Informa**

https://informa.totvs.com/rh/

# **OBRIGADO**

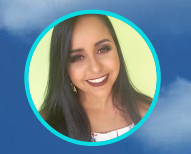

### **Joyce Nereu**

**Tech Lead - TOTVS RH - Linha RM**

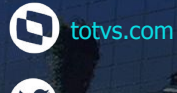

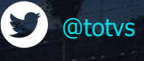

**D** /totvs *D* /totvs

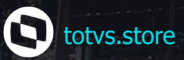

**@** @somostotvers

**@** @totvs

(in) company/totvs

**Valorizamos gente boa que é boa gente**

**Somos movidos por resultados**

**Investimos na tecnologia que viabiliza**

**Construímos relações de longo prazo com nossos clientes**

**Quando colaboramos somos mais fortes**

#### **#SOMOSTOTVERS**

**SYTOTIS**